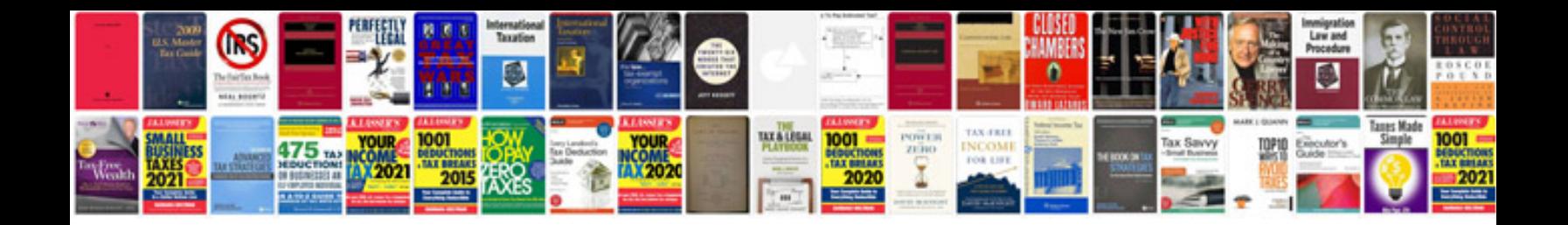

**Spdf format**

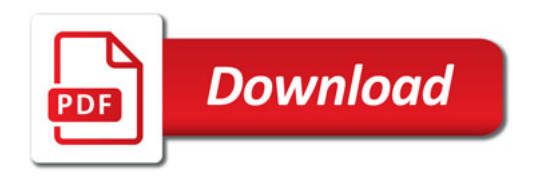

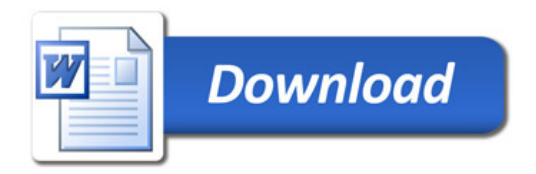